# **Types structurés**

Maple offre une grande<sup>[1](#page-0-0)</sup> variété de structures permettant de regrouper des données élémentaires.

## **I. Séquences**

C'est le type structuré fondamental de *Maple*. On désigne par séquence toute succession de termes **séparés par des " , "**.

La définition d'une séquence répond donc au motif suivant :

*nom* **:=** *terme1* { **,** *terme2* **,** *...* **,** *termeN* } **;**

(Lui donner un nom est bien sûr facultatif.)

Par exemple : **s := a, b, c, 1, Pi, exp ;** est une séquence correctement définie en *Maple*. Les données qu'elle contient sont, typiquement, hétérogènes.

Le *type* d'un tel objet *Maple* est *exprseq* (*expr*ession *seq*uence) ([2](#page-0-1) ).

#### **Accès aux termes**

L'accès aux termes de séquences est des plus souples. Il s'effectue à l'aide de crochets : si **s** est une séquence,

- **s[ i ]** désigne le *i* ème terme de **s** (la numérotation commence à 1) ;
- **s[-i]** (où  $i > 0$ ) est  $i^{$ <sup>ème</sup> terme de **s** depuis la fin (le dernier terme de **s** est donc tout simplement **s[ -1 ]**) ;
- **s[ i . . j ]** est la "sous-séquence" formée des termes de **s** du *i* ème au *j* ème (inclus).

Les conventions de signe précédentes peuvent être associées : ainsi **s[ 3 . . -2 ]** désigne la sousséquence des termes du 3ème à l'avant-dernier.

### **Concaténation**

Si l'on sépare deux séquences par une virgule, celle-ci sera indiscernable de celles qui séparent les termes contenus dans chaque séquence.

On comprend alors que la concaténation (mise bout à bout) de séquences est réalisée très simplement :

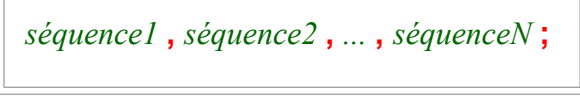

regroupe les *N* séquences en une seule. Il n'est plus possible de retrouver les séquences originales. On peut y voir l'explication de la "caractéristique" suivante :

### **Affectation d'un élément**

Cette opération est **impossible avec une séquence !**

<span id="page-0-0"></span><sup>1</sup> Qui a dit "trop grande" ?

<span id="page-0-1"></span><sup>2</sup> Une des abréviations dont Maple a le secret -- et un bon exercice de prononciation.

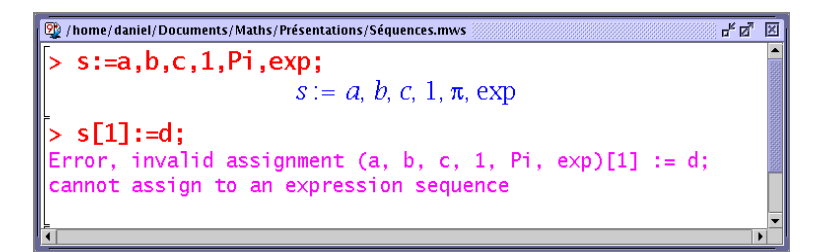

#### **Construction**

L'instruction **seq** permet de former rapidement une séquence dont les termes répondent à une syntaxe régulière :

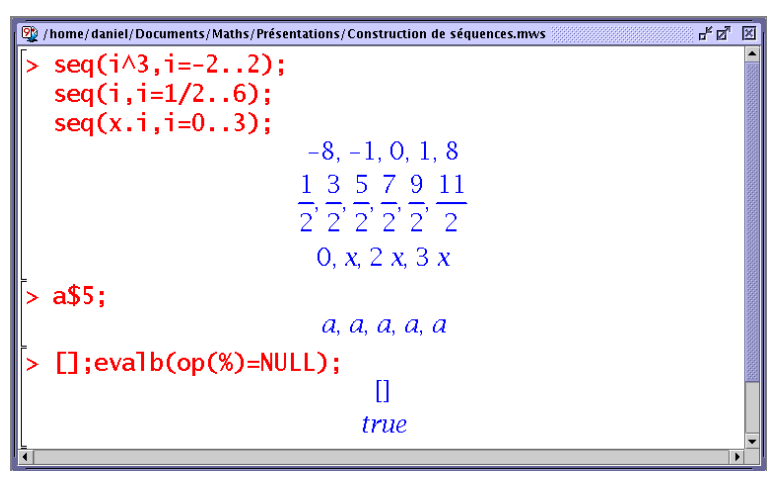

Notons le raccourci **x\$n** pour **seq(x**, **i = 1**.. **n**), formant une séquence de n termes identiques. C'est utile lorsqu'on a à calculer les dérivées successives d'une expression, *cf.* le poly. "Expressions".

On remarque aussi le symbole **NULL** pour désigner la séquence vide. Elle ne produit aucun affichage... et c'est pourtant le résultat de certains calculs *Maple* (p. ex. la résolution d'une équation où aucune solution n'a été trouvée). Cela pourrait faire croire à tort que l'instruction n'a pas été exécutée.

En effet, *Maple* utilise lui-même des séquences pour communiquer ses résultats dans certains cas :

- $\cdot$  résolution d'équations avec **solve** : **solve(x^3 6\*x^2 + 11\*x 6 = 0 , x)** ;
- extraction des opérandes d'une expression avec **op** : **op(x + 2\*y + 3\*z^2)** (*cf*. "Expressions").

Les séquences interviennent également dans la définition et la manipulation des fonctions de plusieurs variables.

Par exemple : **v := (x, y) : f(v);** est correct (les parenthèses autour de la séquence **x,y** ne servant qu'au groupage).

### **II. Listes et ensembles**

On obtient deux nouveaux types de données importants en plaçant une séquence entre des délimiteurs convenables :

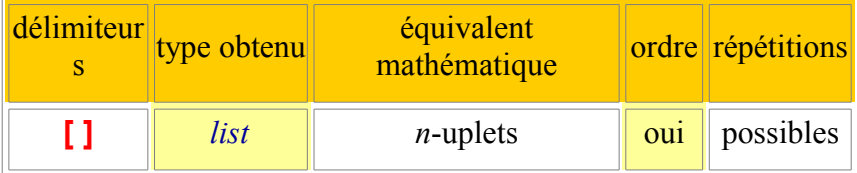

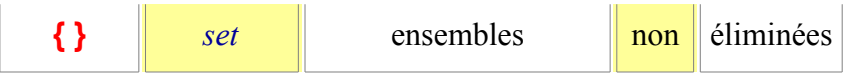

Les exemples suivants illustrent ces différences :

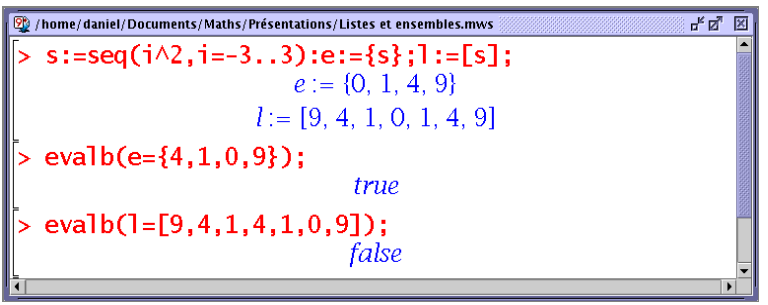

*Maple* "trie" (<sup>[3](#page-2-0)</sup>) automatiquement les éléments des ensembles, afin de pouvoir comparer deux d'entre eux.

#### **Fonctions communes**

Les fonctions suivantes peuvent être appliquées aux deux types de données. Cependant leur application aux ensembles n'est guère pertinente.

- **nops** : nombre d'éléments ;
- **op** : *séquence* de tous les éléments (on a ainsi un moyen de convertir une liste ou un ensemble en séquence) ;
- **L[ i ]** ou **op(i , L)** : ième élément de **L** (**l'affectation directe est possible** dans le cas des listes) ;
- **subsop(i =** *expression* , **L**) : remplace le i<sup>ème</sup> élément de **L** par *expression* (<sup>[4](#page-2-1)</sup>) ;
- **• sort** trie une liste  $(4)$ .

#### **Fonctions ensemblistes**

Le prédicat d'appartenance se note **in**, l'inclusion **subset**, la réunion **union**, l'intersection **intersect** :

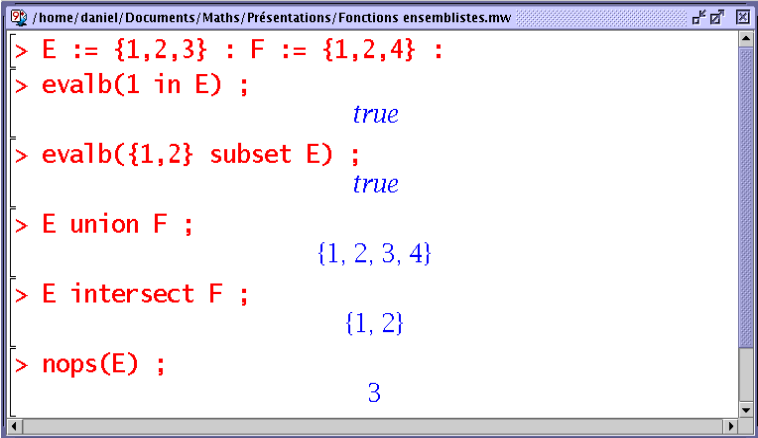

Noter la syntaxe *infixe* particulière. Pour une notation préfixée plus habituelle en *Maple*, on doit inclure la commande entre deux *backquotes*.

P. ex. : **` intersect ` (***E1* **,** *E2* **,** *...* **,** *En***)** (*cf.* ["Évaluation"](file:///home/daniel/Documents/SiteWeb/docs/info/cours/eval.htm)).

Bien sûr, dans le cas des ensembles, **nops** dénote simplement le *cardinal*.

<span id="page-2-0"></span><sup>3</sup> Attention, l'ordre choisi par *Maple* n'est *pas nécessairement l'ordre mathématique*.

<span id="page-2-1"></span><sup>4</sup> Attention, le résultat n'est *pas affecté* à **L**. C'est une *nouvelle liste* qui est produite, que l'on peut nommer à nouveau **L** ou autrement.

# **III. Tables**

Le type *table* répond à la nécessité d'une structures ou les indices peuvent être *quelconques*. Les indices par défaut demeurent des entiers, mais on peut spécifier des indices différents :

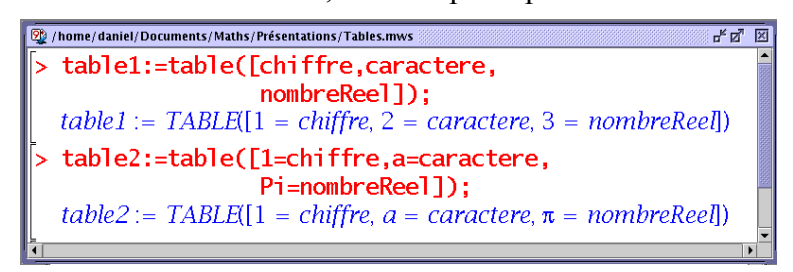

Pour connaître le contenu complet d'une table, il ne suffit pas de taper son nom suivi de "Enter". La raison réside dans les mécanismes d['évaluation](file:///home/daniel/Documents/SiteWeb/docs/info/cours/eval.htm) de *Maple*.

Il donc faut utiliser une commande **print** ou **eval**. On fera attention à **print** qui ne produit qu'un affichage (une "image") de la table, et qui *ne convient donc pas* si le résultat doit resservir.

**L'accès aux termes** s'effectue comme pour les séquence et les listes.

**L'affectation directe** est possible : **table1[2] :=** ... mais nécessite une vigilance particulière. Les indices des tables ne faisant l'objet d'aucun contrôle, si l'on spécifie par mégarde un indice absent de la table, il lui sera simplement ajouté.

<span id="page-3-1"></span>**La copie de tables** obéit à des règles particulières. Une table étant typiquement une structure volumineuse, *Maple* s'efforce de limiter le nombre d'exemplaire en mémoire. Une instruction comme **t2 := t1** ne dupliquera donc pas la table **t1**, mais créera en fait un pointeur (un *alias*) pour désigner les mêmes données en mémoire :

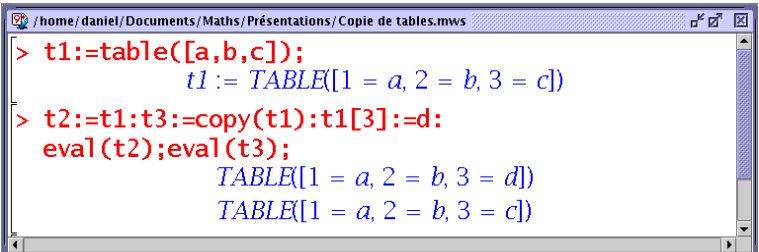

On voit donc que pour créer une copie indépendante, l'instruction **copy** est indispensable.

*Maple* utilise lui-même des tables pour les valeurs particulières des fonctions ou des procédures, *cf.* le poly. "Fonctions et procédures".

### **IV. Tableaux**

Le type tableau (*array*) est un cas particulier du type *table*.

Les tableaux sont des tables indexées par *un (ou plusieurs) entier(s) décrivant un (ou plusieurs)*  $\text{intervalue}(s)$   $\binom{5}{2}$  $\binom{5}{2}$  $\binom{5}{2}$ .

La construction de tableaux s'effectue avec l'instruction **array**

- qui *doit* comporter la spécification des intervalles d'indices ;
- qui *peut* comporter une initialisation partielle ou complète :

*nom* **:= array(** *interv.1* { **,** *interv.2* **,** *...* **,** *interv.N* } { **, [** *initi.* **]** } {**,** *options*} **) ;**

<span id="page-3-0"></span><sup>5</sup> Si **tous** les indices commencent à la valeur **1**, le tableau est du type *matrix* (d'usage fréquent en algèbre linéaire).

En voici deux exemples :

$$
\begin{array}{|c|c|}\n\hline\n\text{Q}/\text{home}/\text{daniel}/\text{Documents}/\text{Mahfs}/\text{Présentations}/\text{Tableaux/mws}\n\hline\n> t1:=\text{array}(1..3,[a,b]);\n\hline\n\text{z}=t2:=\text{array}(1..2,1..3,[[a,b,c],[d,e,f]]);\n\hline\n\end{array}
$$

**Les options d'initialisation** seront surtout utiles en algèbre linéaire :

- **sparse** remplit le tableau de zéros ;
- (**anti**)**symmetric** / **diagonal** / **identity** correspondent aux matrices du même nom.

**L'accès aux termes** est en tout point identique aux tables. Toutefois *Maple* contrôlera que les indices appartiennent bien aux intervalles spécifiés lors de la définition du tableau :

```
/ /home/daniel/Documents/Maths/Présentations/Contrôle intervalle.mws
                                                                           <u>ਜੰਕ ਸ਼ਿ</u>
> A := \arctan(1..2,1..3);<br>A := \arctan(1..2,1..3,[])> A[3,1];> AL3,1];<br>Error, 1st index, 3, larger than upper array bound 2
```
On obtient certes un message d'erreur, mais c'est mieux que rien.

Les tableaux étant des tables particulières, ils sont soumis aux mêmes [règles concernant la copie.](#page-3-1)